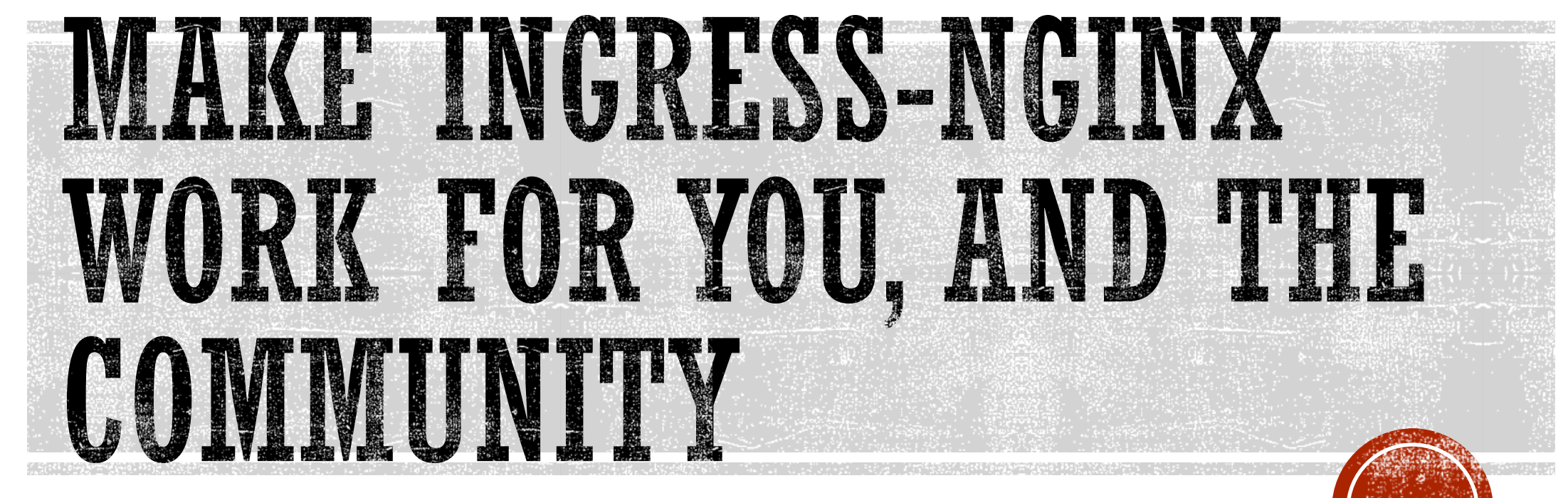

Fernando Diaz – IBM Container Service

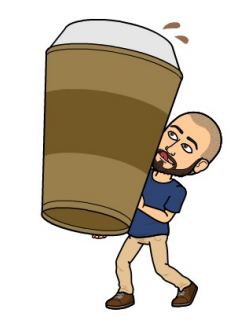

#### WHAT IS INGRESS?

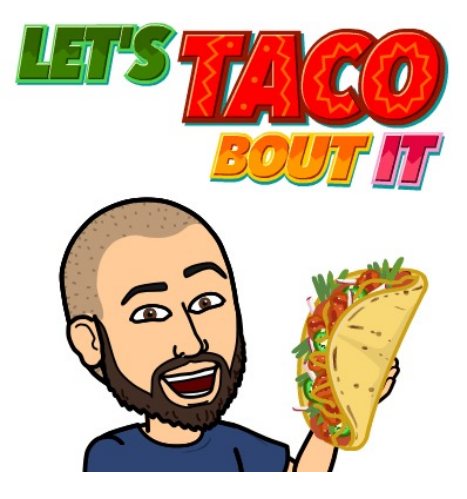

- § **Ingress:** The action or fact of going in or entering
- § **Ingress Resource:** An API object that manages external access to the services in a cluster, typically HTTP
- § **Service:** Is an abstraction which defines a logical set of Pods and exposes them to the outside world
- § **Ingress Controller:** Monitors Ingress resources via the Kubernetes API and updates the configuration of a load balancer in case of any changes
- § **Nginx:** Open source software for web serving, reverse proxy, caching, load balancing, media streaming, and more
- § **Ingress-Nginx:** Ingress controller for NGINX

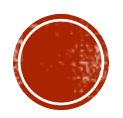

#### WHAT'S IT ALL LOOK LIKE?

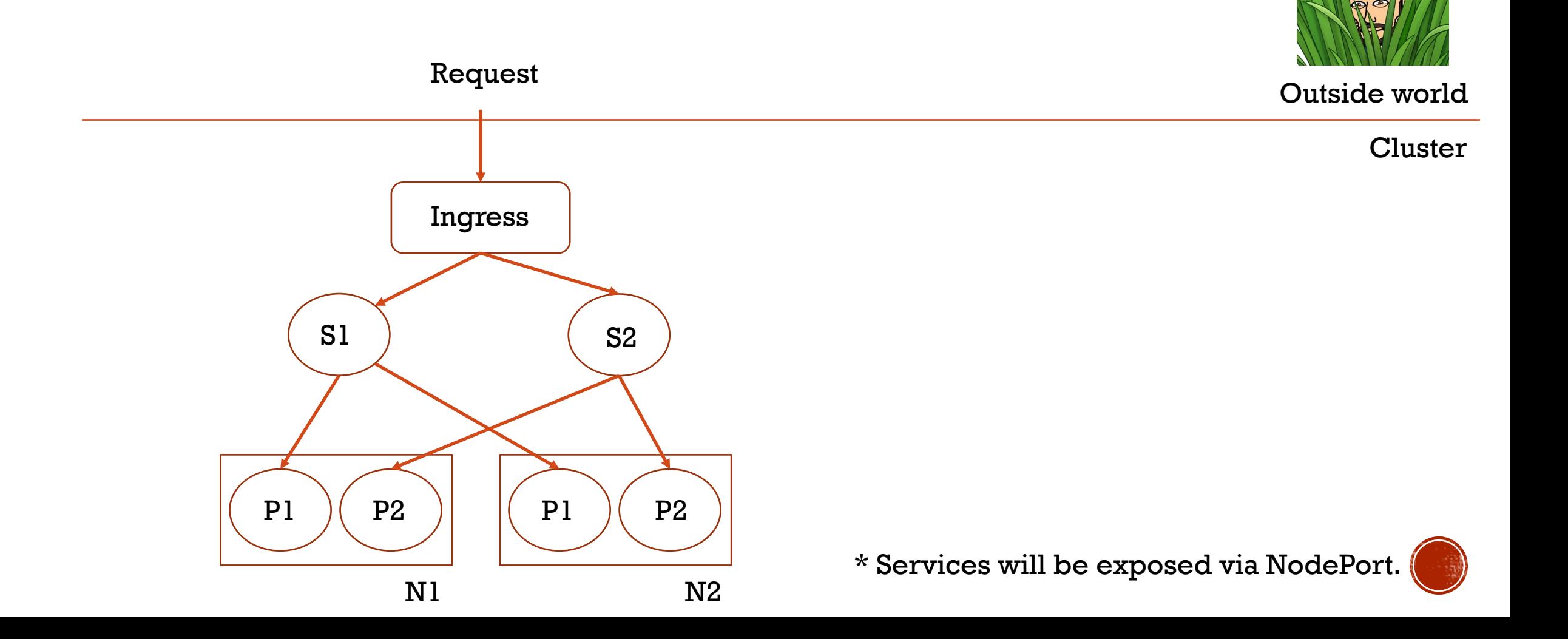

## INGRESS-NGINX VS. KUBERNETES-INGRESS

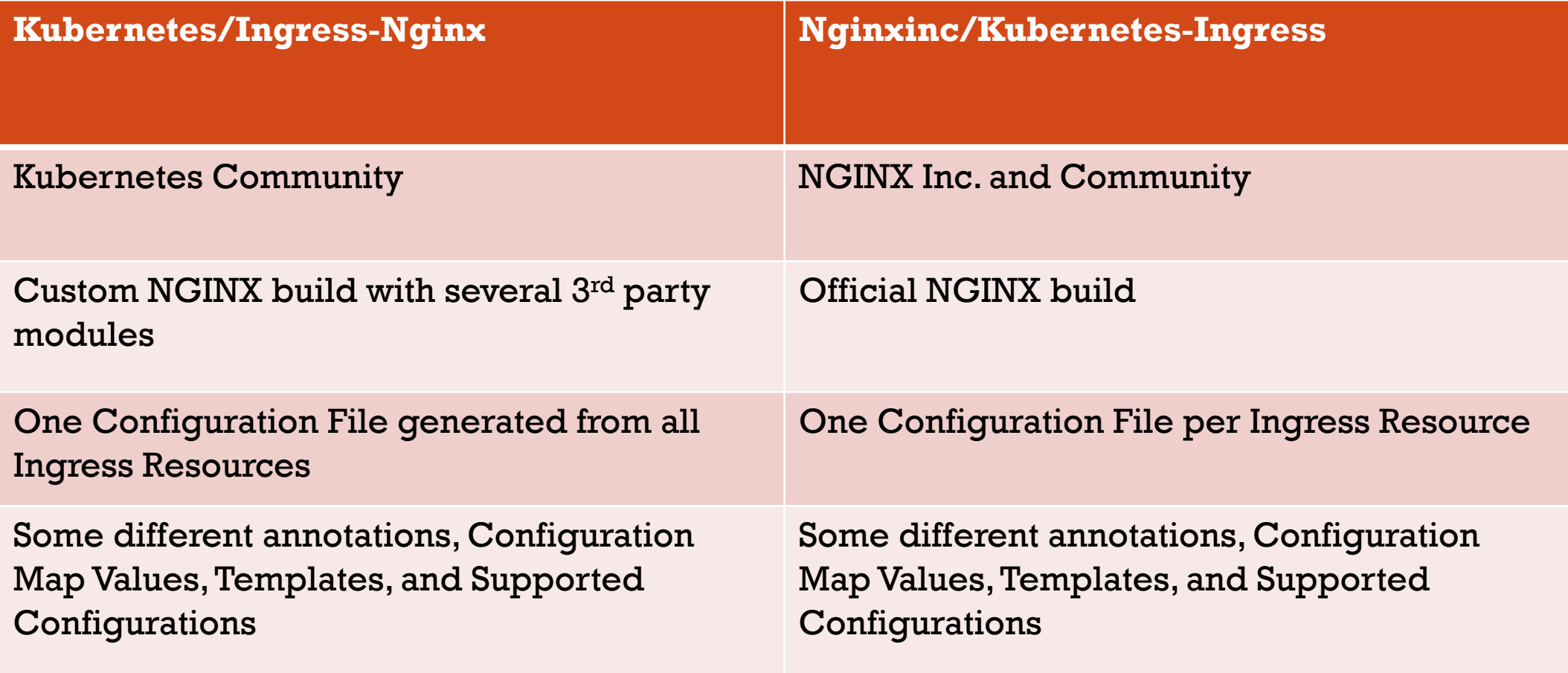

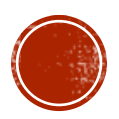

## INGRESS-NGINX ORGANIZATION

- §**Deploy:** Contains all the YAML files to create a deployment
- §**Docs:** Contains documentation on usage
- § **Internal:** Contains the bulk of the controller logic
- **RootFS:** Contains configuration and Template Files

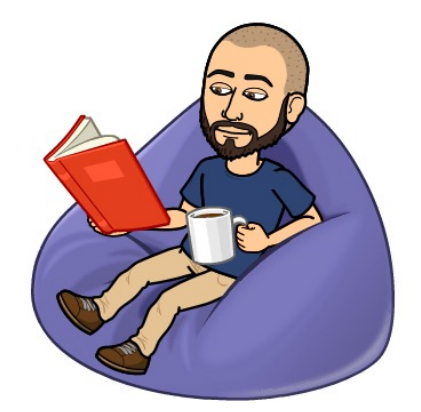

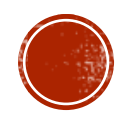

# CONFIGURING INGRESS-NGINX

- §**Annotations:** Sets a specific configuration for a particular Ingress rule
- §**Configuration Map:** Sets global configurations in NGINX

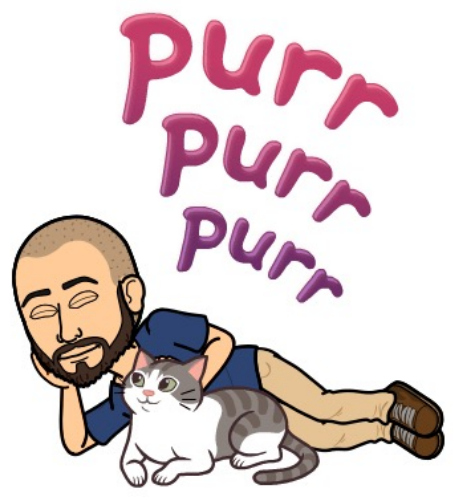

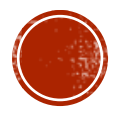

## CREATING AN ANNOTATION/CONFIG-MAP

- Add Annotation/Config-map
- §Add Unit Tests
- **Add Documentation**

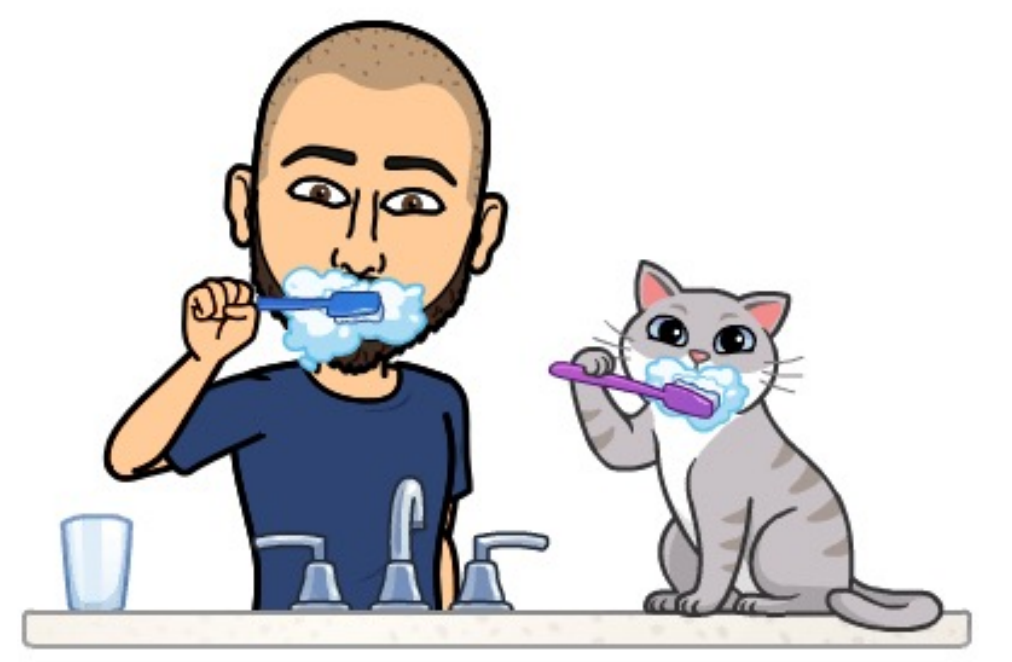

https://bit.ly/2jfWvW8

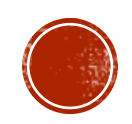

# DEPLOYING WITH MINIKUBE

- 1. Start Minikube
- 2. Use the Docker daemon
- 3. Build the Image
- 4. Enable the Ingress Addon
- 5. Change the Ingress Controller Image
- 6. Verify Image was changed
- 7. Test the Annotation/ConfigMap Changes

#### https://bit.ly/2HB7cRS

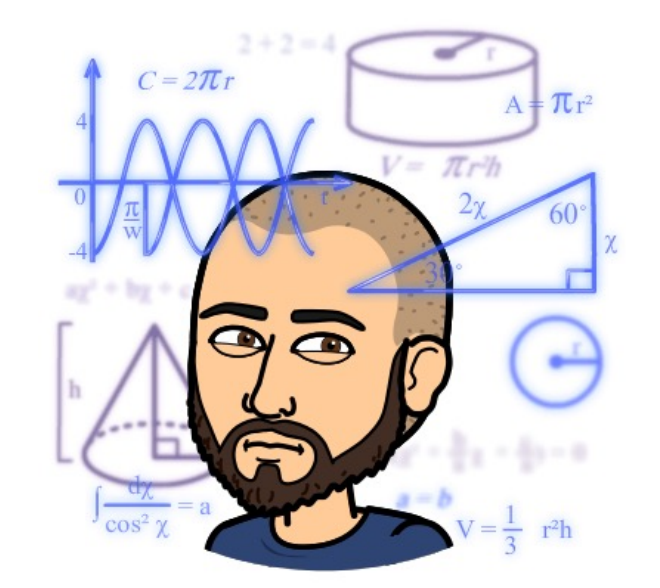

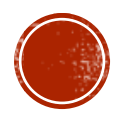

#### THE END

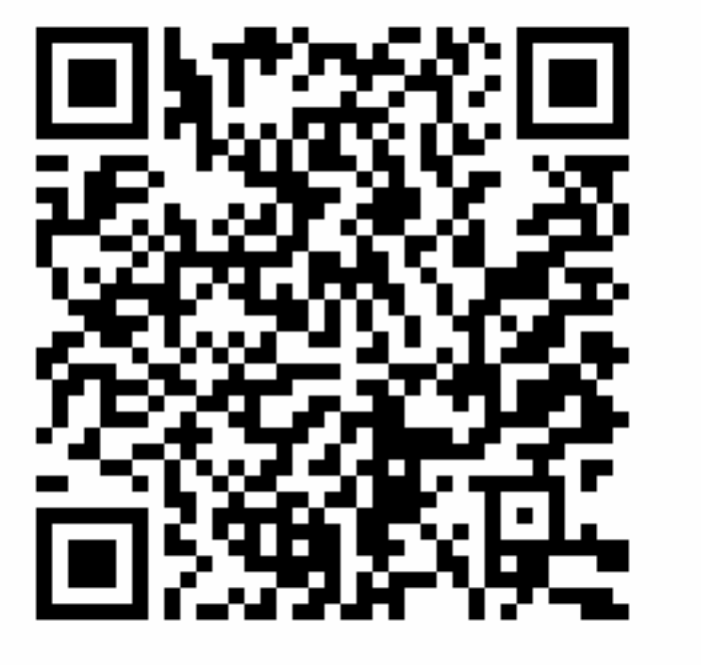

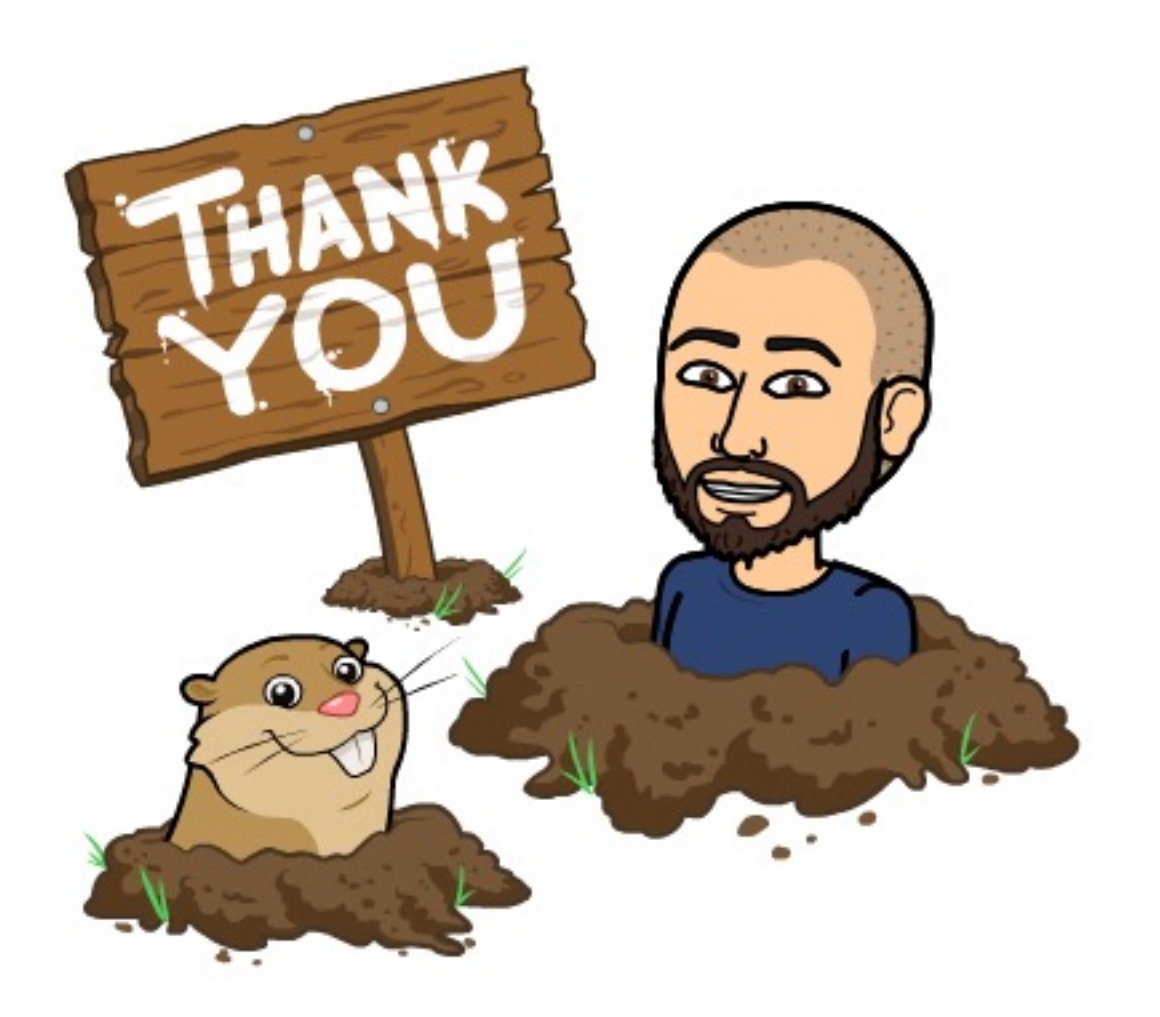

https://bit.ly/2jsv8sl

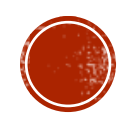